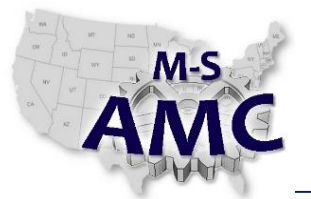

**Course Topic:** Introduction to Robotics Technology **Contact Hours:** 75 hrs.

### **Course Description:**

This course is an overview of robotic and automated systems technology. The student will be introduced to basic manufacturing techniques, robot terminology, different types of automation, safety, basic robotic programming, interfacing robotic communications, automated work cells, and robotic applications. Robot operations and programming fundamentals will be applied by the students.

## *Course Outcomes and Objectives*

#### **ROB-1 Summarize the essential characteristics of industrial robotics**

- 1. Define the types of manufacturing systems and their relationship to Robotics and Automated Manufacturing
- 2. Explain the major components of robotic systems
	- Define the function of the robot arm, controller, and power source.
	- Define end of arm tooling
	- Define teaching/programming devices and data storage
- 3. Explain the definition of the characteristics term of robotic systems
	- Define Degree of Freedom, Position Axes, Orientation Axes.
	- Define Work Envelope
	- Define Tool Center Point
- 4. Explain the critical specifications of payload, degrees of freedom, repeatability, accuracy, work envelope dimensions, speed, programming support, and environmental requirements
- 5. Locate & identify all components of the robotic cell including all equipment, operator interfaces, tooling, perimeter guarding, safety devices, etc. (Walk through with the Instructor-- AMTEC Trainer)(Could be written with Pictures)
- 6. Identify & practice all safety considerations related to operating the robotic cell. (Instructor demonstration with Student's full participation – AMTEC trainer)

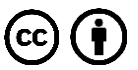

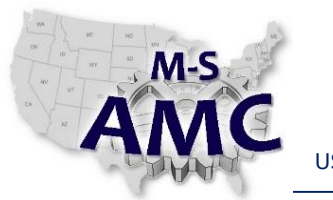

#### **ROB-2 Classify the devices and role for robotics safety**

- 1. List the types of guarding methods and control devices
- 2. Identify safety considerations during installation, maintenance, programming, automatic operations
- 3. Explain the role of training in robotics safety
- 4. Locate & identify the main components of the robot including the controller, manipulator arm, teach pendant, standard operator panel, dress-out, cables, connections, and end-of-arm-tooling or vacuum components. (Walk through with the Instructor—Amtec trainer) (could be written with Pictures)
- 5. Locate & identify the main components of the robot including the controller, manipulator arm, teach pendant, standard operator panel, dress-out, cables, connections, and end-of-arm-tooling or vacuum components. (Walk through with the Instructor—Amtec trainer) (could be written with Pictures)

## **ROB-3 Explain the classification of robotic systems**

- 1. Define classification by control system, arm geometry, and path control
- 2. Define the classification by Open-Loop and Closed-Loop control system
- 3. Identify non-servo type of devices and their advantages and disadvantages
- 4. Identify theory of a basic servo system
- 5. Define the closed system for robotics control
- 6. Define the advantages and disadvantages of a servo system and their applications
- 7. Identify the proper names for the axis for both Joint and Cartesian coordinate systems as applicable to the robot. (Written)

### **ROB-4 Explain the classification by arm geometry of robotic systems**

- 1. Define Cartesian (rectangular) arm geometry
- 2. Define cylindrical arm geometry
- 3. Define spherical (polar) arm geometry
- 4. Define articulated arm geometry
- 5. Demonstrate the proper power-up and shut-down sequence of the robotic cell.
- 6. Perform the Cold Start procedure and describe the benefit. (Book procedure exercise)
- 7. Use the teach pendant to identify & clear alarms that would inhibit robotic cell operation. View alarm history. (Book procedure exercise)
- 8. Reset and clear teach pendant errors. (Book procedure exercise)
- 9. Match the robot's degrees of freedom. (Walk through with the Instructor)(or written exercise)
- 10. Match each teach pendant button to their proper name & function. (Hands-on with written exercise and book reference)

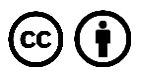

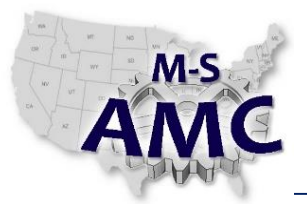

- 11. Navigate & match teach pendant screens to their proper name & function. (Hands-on with written exercise and book reference)
- 12. Jog the robot in each coordinate system and document the arm motion. (Hands-on with written exercise and book reference)
- 13. Adjust the robot jog speed. (Hands-on exercise with book reference)
- 14. Set-up and test software axis limits. (Hands-on exercise with book reference)
- 15. Master the robot using zero degree mastering and single axis mastering procedures. (Hands-on exercise with book reference)
- 16. Set-up & test a specific tool center point (TCP). (Hands-on exercise with book reference)
- 17. Demonstrate Tool frame set-up procedure. (Hands-on exercise with book reference)
- 18. Perform the User frame (RTCP) set-up procedure. (Hands-on exercise with book reference)

### **ROB-5 Explain the classification by arm geometry of robotic systems.**

- 1. Define limited-sequence control
- 2. Define point-to-point control
- 3. Define controlled-path control
- 4. Define continuous-path control

### **ROB-6 Classify the type of sensors used in robotic applications.**

- 1. Define simple sensors and their interface
- 2. Describe contact sensors
- 3. Describe simple non-contact photoelectric and proximity sensors
- 4. Describe simple process control pressure, level, and flow sensors
- 5. Define complex process control sensors simple sensors and their interface
- 6. Describe complex sensors for strain, viscosity, and pressure
- 7. Describe the use of Vision System for identification, part inspection, and part location/orientation

### **ROB-7 Outline the types of End-of-Arm Tooling used in robotic applications.**

- 1. Define the General Requirements for End-of-Arm Tooling
- 2. List the tooling power sources
- 3. List the type of standard grippers
- 4. Describe servo and non-servo grippers
- 5. Describe the operation and list the types of vacuum devices
- 6. List the types of magnetic devices
- 7. List the types of pneumatic flexible devices.
- 8. List the types of special-purpose application tooling
- 9. List the types of devices for protecting End-of-Arm Tooling
- 10. Define passive and active compliance systems

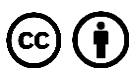

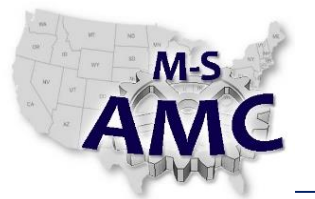

#### **ROB-8 Summarize the methods for programming robotic systems.**

- 1. Define the role of Work-Cell programming.
- 2. Describe the controller functions in a robotic system.
- 3. Describe the use and differences of On-Line and Off-Line Programming.
- 4. Contrast the purpose of programmed points and program logic statements
- 5. Describe the use of a PLC to control a simple robot

#### **ROB-9 Illustrate the use of numbering systems for robotic applications.**

- 1. Describe the use of numbering systems for error codes in robot programming and maintenance.
- 2. Convert numbers from Decimal to Binary and Binary to Decimal.
- 3. Convert numbers from Hexadecimal to Binary

#### **ROB-10 Demonstrate the Power ON procedures for robots.**

- 1. Procedures for placing the robot into teach mode
- 2. Procedures to select a program on the robot
- 3. Procedures for placing the robot into auto mode and execute a program
- 4. Procedures to hold and abort a program
- 5. Procedures for restart of a held program

#### **ROB-11 Demonstrate the Coordinate Systems and Jogging of a robot.**

- 1. Jog the robot in Joint mode
- 2. Define the "Right Hand Rule" for Cartesian coordinates
- 3. Jog the robot in World mode

#### **ROB-12 Demonstrate the use of teach pendent to creating, edit, and select programs on Teach Pendant.**

- 1. Create a simple program on the teach pendant
- 2. Demonstrate the changing of number values in program instructions
- 3. Demonstrate inserting and deleting lines in a program
- 4. Demonstrate adding and changing program instructions

#### **ROB-13 Demonstrate the use of teach pendent to display screens for robot operations and maintenance.**

- 1. Access the screen for Tool Center Point and use Direct Entry of TCP
- 2. Access the screen to monitor and change data register values
- 3. Access Digital and Robot Input/Output type and identify the status

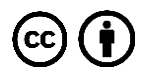

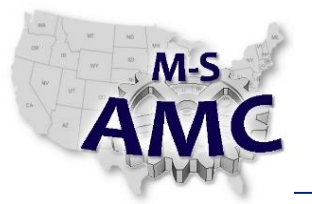

- 4. Access the Alarm screen for active and alarm history
- 5. Access the Position Register screen and demonstrate recording and move to functions
- 6. Access and perform file backup
- 7. Access and perform robot mastering

#### **ROB-14 Demonstrate the creating programs with offline software teach and execute programs on the robot.**

- 1. Demonstrate the opening of offline software to create a program in the text editor
- 2. Demonstrate the compiling of a text format program file for robot execution
- 3. Demonstrate the exporting of a program to the robot
- 4. Demonstrate the jogging to and teaching program points
- 5. Demonstrate the importing of a program from the robot
- 6. Demonstrate the use of file handing to remotely store and retrieve programs

#### **ROB-15 Demonstrate the proper use of programs structures with offline software.**

- 1. Enter in a program structure Joint and Linear Motions.
- 2. Enter in a program structure Local and Global Positions
- 3. Enter in a program structure the Motion Speed
- 4. Enter in a program structure Fine and Continues termination of motion
- 5. Enter in a program structure Robot Inputs/Outputs to control End of Arm Tooling
- 6. Enter in a program structure Digital Inputs/Outputs in Process Sequence
- 7. Enter in a program structure a count based looping condition
- 8. Enter in a program structure Conditional Branching for Process Selection
- 9. Enter in a program structure Digital Inputs with conditional delays
- 10. Enter in a program structure Program Calls

#### **ROB-16 Demonstrate the use of robot simulation.**

- 1. Demonstrate software start-up explain screen layout areas
- 2. Demonstrate the use of Views Zoom, Pan, and Rotate
- 3. Demonstrate robot Joint Jog in simulation
- 4. Demonstrate robot Cartesian jog in simulation
- 5. Create an application path in simulation and edit in logic statements.
- 6. Demonstrate the testing of an application in simulation
- 7. Demonstrate the manipulating object locations and generating a motion path
- 8. Demonstrate the use of animation for part movement in simulation

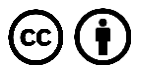

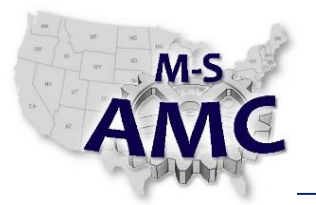

## **Course Outline:**

SESSION 1: April 28, Tuesday LECTURE: Robotic Applications Lab Orientation Power On and Jog

> READING ASSIGNMENT: Chapter 1

SESSION 2: April 30, Thursday LECTURE: Chapter 1 History of Robotics Definition of a robot Mass Production Batch Manufacturing Flexible Manufacturing Systems Robotic Safety

READING ASSIGNMENT: Chapter 2

SESSION 3: May 05, Tuesday

LECTURE: Chapter 2

Robot introduction Basic components of robot systems Manipulator geometry **Wrists** End effectors Classifying robots by drive control systems Classifying robots by teaching methods Specifying robot by repeatability, precision, accuracy

READING ASSIGNMENT: Chapter 3

SESSION 4: May 07, Thursday LECTURE: Chapter 3

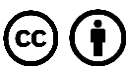

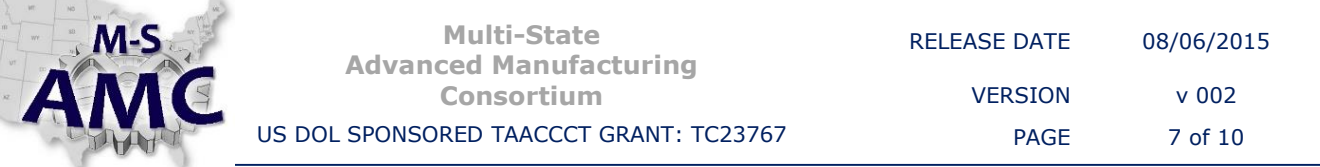

Robot Classification Control Systems Open-loop Operations Advantages/Disadvantages Applications Closed-loop **Operations** Advantages/Disadvantages Applications

READING ASSIGNMENT: Chapter 4

SESSION 5: May 12, Tuesday

- LECTURE: Chapter 4
	- Robot Classification Rectangular Geometry Cylindrical Geometry Spherical Geometry Jointed-spherical Geometry Power Sources Path Control Continuous-path Point-to-point Controlled Non-controlled

READING ASSIGNMENT: Chapter 5

#### SESSION 6: May 14, Thursday

LECTURE: Chapter 5

Sensor Overview Contact Sensors Noncontact Sensors Photoelectric Proximity

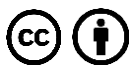

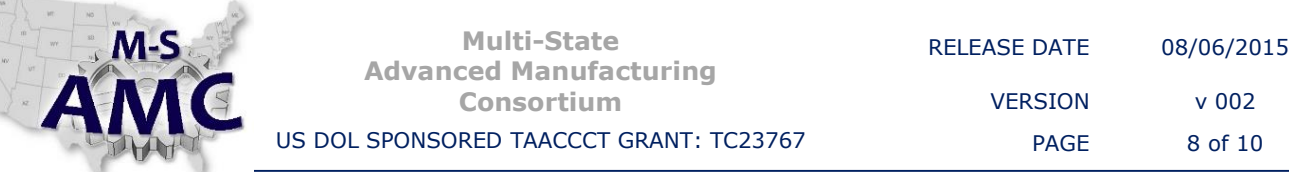

Simple Process Sensors Complex Process Sensors Review for MID-TERM EXAM

- review chapters 1-5
- review lecture material for sessions 1-6
- review operating procedures for robot and TPP programming

READING ASSIGNMENT: No text reading assignment.

SESSION 7: May 19, Tuesday MID-TERM EXAM LECTURE: Lab Assignment

> READING ASSIGNMENT: Chapter 6

SESSION 8: May 21, Thursday

Mid-Term exam results LECTURE: Chapter 6

End-of-Arm Tooling Terms Power Sources Standard Grippers Angular Parallel Internal-external Gripping Vacuum Magnetic Flexible Special Purpose

READING ASSIGNMENT: Chapter 7

SESSION 9: May 26, Tuesday LECTURE: Chapter 7 Controller Functions

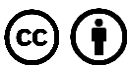

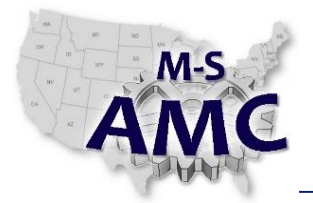

Elements of a Robot Program Program Commands Arm Motion Task Point Diagram Online-offline Programming

SESSION 10: May 28, Thursday LECTURE: Numbering Systems Binary

SESSION 11: June 02, Tuesday LECTURE: Numbering Systems Binary Review Hexadecimal Robot Safety Robots Require Respect = 3Rs People dealing with robots

SESSION 12: June 04, Thursday LECTURE: Lab Assignment Review for FINAL EXAM Chapters 6 and 7 All labs All procedures on robots

SESSION 13: June 09, Tuesday LECTURE: Lab Assignment

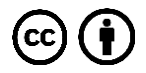

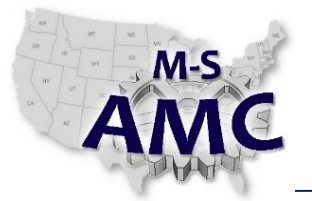

#### **SAFETY DISCLAIMER:**

M-SAMC educational resources are in no way meant to be a substitute for occupational safety and health standards. No guarantee is made to resource thoroughness, statutory or regulatory compliance, and related media may depict situations that are not in compliance with OSHA and other safety requirements. It is the responsibility of educators/employers and their students/employees, or anybody using our resources, to comply fully with all pertinent OSHA, and any other, rules and regulations in any jurisdiction in which they learn/work. M-SAMC will not be liable for any damages or other claims and demands arising out of the use of these educational resources. By using these resources, the user releases the Multi-State Advanced Manufacturing Consortium and participating educational institutions and their respective Boards, individual trustees, employees, contractors, and sub-contractors from any liability for injuries resulting from the use of the educational resources.

### **DOL DISCLAIMER:**

This product was funded by a grant awarded by the U.S. Department of Labor's Employment and Training Administration. The product was created by the grantee and does not necessarily reflect the official position of the U.S. Department of Labor. The Department of Labor makes no guarantees, warranties, or assurances of any kind, express or implied, with respect to such information, including any information on linked sites and including, but not limited to, accuracy of the information or its completeness, timeliness, usefulness, adequacy, continued availability, or ownership.

#### **RELEVANCY REMINDER:**

M-SAMC resources reflect a shared understanding of grant partners at the time of development. In keeping with our industry and college partner requirements, our products are continuously improved. Updated versions of our work can be found here: [http://www.msamc.org/resources.html.](http://www.msamc.org/resources.html)

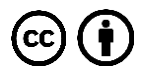